**Exam** : **4H0-435**

**Title** : hyperion financial management v3.51 exam

## **Version** : DEMO

1. In a Web Data Entry Form script, what is the proper syntax for calling an Account list named IncomeStatement?

A. A{IncomeStatement}

B. A#{IncomeStatement}

- C. A#.IncomeStatement
- D. A#IncomeStatement

E. A[IncomeStatement] Answer: A

2. Registering the Report server with Hub allows you to set up links to related content with which three products? (Choose three.)

- A. Hyperion Central
- B. Hyperion Analyzer
- C. Hyperion Strategic Finance
- D. Hyperion Application Builder Answer: ABD
- 3. What can be extracted using Extended Analytics? (Choose two.)
- A. data
- B. metadata
- C. incremental data
- D. metadata changes Answer: AB

4. When creating an Intercompany Matching Report, which two dimensions appear when Add is selected for Account Entities or Account Partners? (Choose two.)

A. ICP

- B. Entity
- C. Value

D. Account

E. Custom (1..4) Answer: DE

5. Which three permissions can End Users be assigned for Report Groups in Hyperion Analyzer? (Choose three.)

A. View B.

Read C.

Modify D.

Owner

E. Update Answer: BDE

6. Where is a Hub Data integration group executed for an HFM Administrator?

A. the Hub Integration Console

B. the Manage Data web screen within HFM C.

the Hub Integration deployment executable

D. from a HAL deployment which calls the Hub integration Answer: B

7. A user needs to create an integration that will allow a master application to overwrite a sub application's values, but not the reverse. How is this accomplished?

A. Mark the source application as read only.

B. Define the source application as master.

C. Choose the override check box in the integration definition.

D. Define the destination application as slave to the source application. Answer: C

8. A client wants to optimize the performance of user authentication in their environment. Most users are stored in the iPlanet LDAP server named earth. Within the css.properties file, which search order best meets their needs?

A. com.hyperion.css.searchorder

= ?(ldap://earth:389/dc=users,dc=com(ntlm?earth(msad?(ldap://10.0.0.4:389/dc=users:dc=com

B. com.hyperion.css.searchorder

= ?(ntlm?earth(msad?(ldap://earth:389/dc=users,dc=com(ldap://10.0.0.4:389/dc=users:dc=com

C. com.hyperion.css.searchorder = ?(ntlm?earth(msad?ldap://10.0.0.4:389/dc=users:dc=com(ldap://earth:389/dc=users,dc=com

D. com.hyperion.css.searchorder = ?(ntlm?earth(ldap://earth:389/dc=users,dc=com(msad?ldap://10.0.0.4:389/dc=users:dc=com Answer: A

9. You are adding an Entity member to a metadata file. Which attribute, in addition to the Member attribute, must the user add in order to load the metadata file?

A. Description

B. DefCurrency

C. Security Class

```
D. SecurityAsPartner 
Answer: B
```
10. What are two types of member lists? (Choose two.)

A. system

B. optional

C. dynamic

D. end-user Answer: AC

11. When a Consolidate All With Data is run, what best describes the result?

A. A consolidation is run for all descendants.

B. A consolidation is run for all descendants with data.

C. A calculation is run for all impacted descendants with data.

D. A consolidation is run for all impacted descendants with data. Answer: B

12. In which Value dimension element can the HS.Con function write data?

A. [Elimination]

B. [Contribution]

C. [Parent Total]

D. <Parent Currency> Answer: A

- 13. Where can data be stored in the system?
- A. a parent level in the Entity dimension
- B. a parent level in the Account dimension
- C. a parent level in the Custom1 dimension
- D. the [Parent] element in the Value dimension Answer: A
- 14. Click the Exhibit button. You are consolidating WW China for the following POV:
	- Account Sales ICPWW Brazil Custom1 Product1 Custom2 [None] Custom3 Wholesale Custom4 Manual\_Input

Which HS.Con statement is invalid?

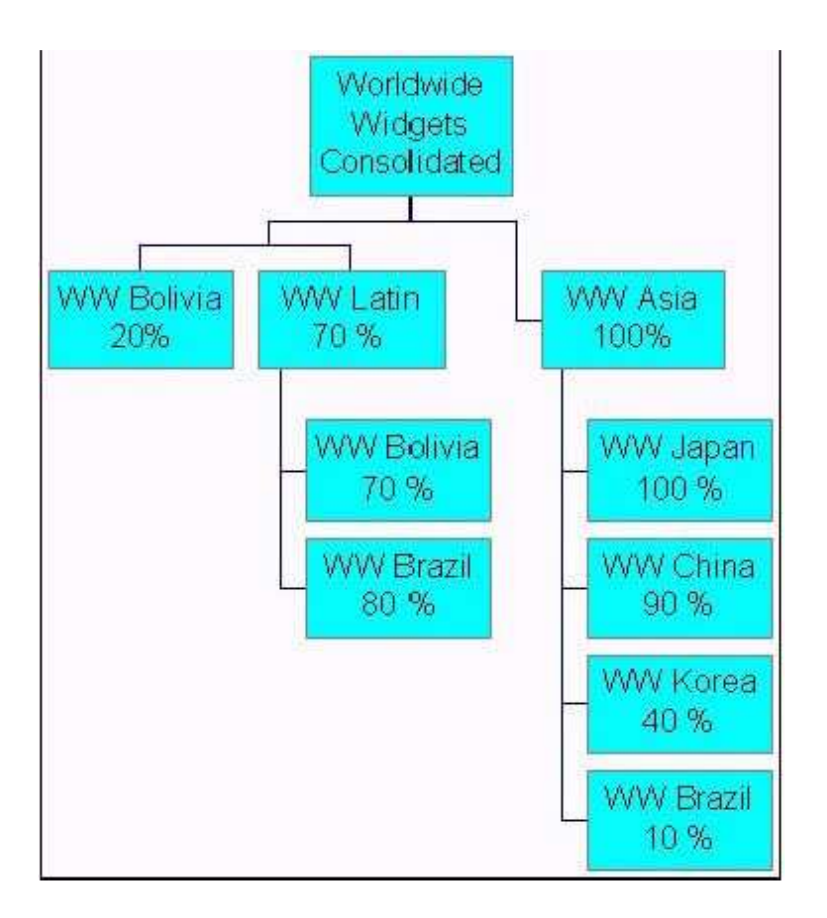

- A. HS.Con ("V#[Elimination]",-1,"SalesElim")
- B. HS.Con ("V#[Elimination].A#SalesPlug",-1,"")
- C. HS.Con ("V#[Elimination].E#WWKorea","","") D.

HS.Con ("V#[Elimination].I#WWBrazil",0.80,"")

E. HS.Con ("V#[Elimination].E#WWBolivia",0.80,"") Answer: E

15. You are extracting information using Extended Analytics. Which list shows all the dimensions that allow for multiplemembers?

A. Scenario, Year, Period, Custom1, Custom2, Custom3, Custom4

B. Scenario, Year, Period, Entity, Account, Custom1, Custom2, Custom3, Custom4

C. Scenario, Year, Period, View, Entity, Account, Custom1, Custom2, Custom3, Custom4

D. Scenario, Year, Period, View, Entity, Value, Account, ICP, Custom1, Custom2, Custom3, Custom4 Answer: D

16. Given the following information:Account Fixed Assets with Account Attribute Asset and Top Custom 1 Member set to Flow

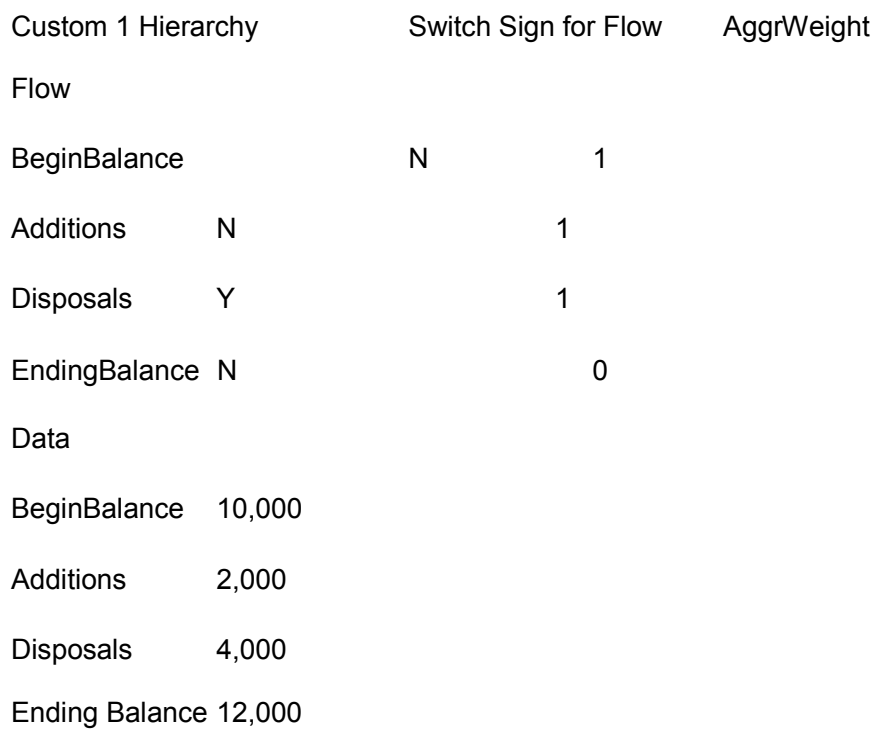

What is the final result at the <Entity Currency> value for Account Fixed Assets and Custom1 set to Flow?

A. 8,000

B. 12,000

C. 16,000

D. 20,000

Answer: A

17. User A is created in Hyperion Reports and is assigned the role of Viewer. User A is then assigned to Group B which has the roles of Security Administrator and System Administrator. Which role(s) does User A have in Hyperion Reports?

A. Viewer only

B. Designer and Viewer only

C. System Administrator and Security Administrator only

D. System Administrator, Security Administrator, Designer, and Viewer Answer: D

18. When using the HFM HAL adapter, which are Export Data Criteria options?

A. Scenario, Year, View, Entity, Accounts

B. Scenario, Year, Entity, Accounts, Value, ICP

C. Scenario, Year, Custom1, Custom2, Custom3, Custom4

D. Scenario, Year, Entity, Accounts, Custom1, Custom2, Custom3, Custom4 Answer: A

19. How would you create a Web Data Explorer Grid on which you cannot drill down by default when placing a single dimension in the rows?

A. nest another dimension in the rows

B. select a member list from the Grid Settings dialog box

C. when saving your grid, check the box to disallow drill down

D. select the Prevent Drill Down option from the Row Settings dialog box Answer: B

20. The administrator has correctly installed Hyperion Hub, yet the option to register the application does not appear in the HFM Web interface. What will cause this problem?

A. The Hub web server is not running.

B. The admin does not have rights to the Hub server.

C. The application models have not been published for sharing.

D. The Hub URL was not entered into the HFM configuration utility. Answer: D

This document was created with Win2PDF available at http://www.win2pdf.com. The unregistered version of Win2PDF is for evaluation or non-commercial use only. This page will not be added after purchasing Win2PDF.

## **Trying our product !**

- ★ **100%** Guaranteed Success
- **★ 100%** Money Back Guarantee
- ★ **365 Days** Free Update
- **★ Instant Download** After Purchase
- **★ 24x7 Customer Support**
- ★ Average **99.9%** Success Rate
- ★ More than **69,000** Satisfied Customers Worldwide
- ★ Multi-Platform capabilities **Windows, Mac, Android, iPhone, iPod, iPad, Kindle**

## **Need Help**

Please provide as much detail as possible so we can best assist you. To update a previously submitted ticket:

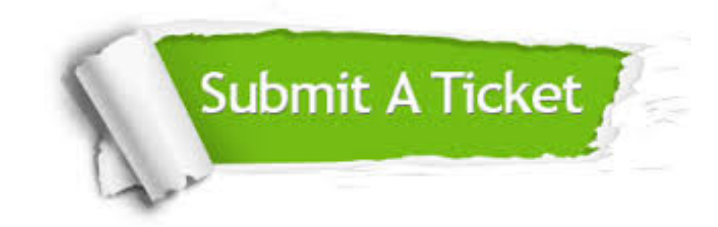

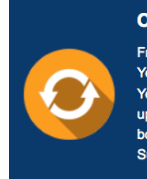

**One Year Free Update** Free update is available within One ear after your purchase. After One Year, you will get 50% discounts for pdating. And we are proud to .<br>boast a 24/7 efficient Customer ort system via Email

**Money Back Guarantee** To ensure that you are spending on

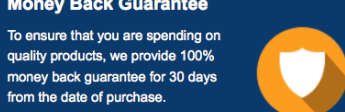

**Security & Privacy** 

We respect customer privacy. We use McAfee's security service to provide you with utmost security for your personal information & peace of mind.

## **Guarantee & Policy | Privacy & Policy | Terms & Conditions**

from the date of purchase

**100%** 

[Any charges made through this site will appear as Global Simulators Limited.](http://www.itexamservice.com/)  All trademarks are the property of their respective owners.

Copyright © 2004-2014, All Rights Reserved.